### Respecting Iser Preferences on the Web

#### Eric Eggert

Eric Eggert is a Web Developer and Teacher who works with Pknowbility on improving the Web for People with Disabilities, and everyone else.

2013-2020: W3C/Web Accessibility Initiative

# 

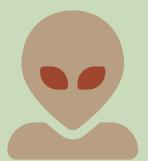

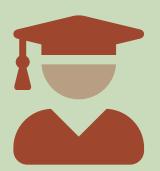

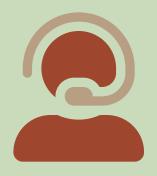

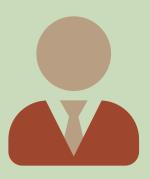

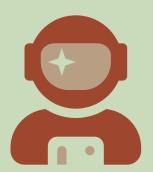

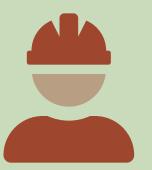

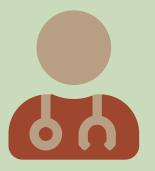

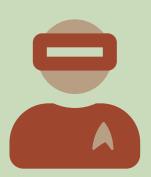

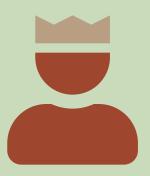

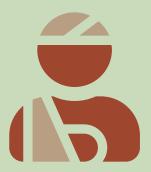

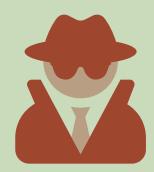

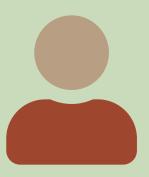

## is the same

### The "Average Man"?

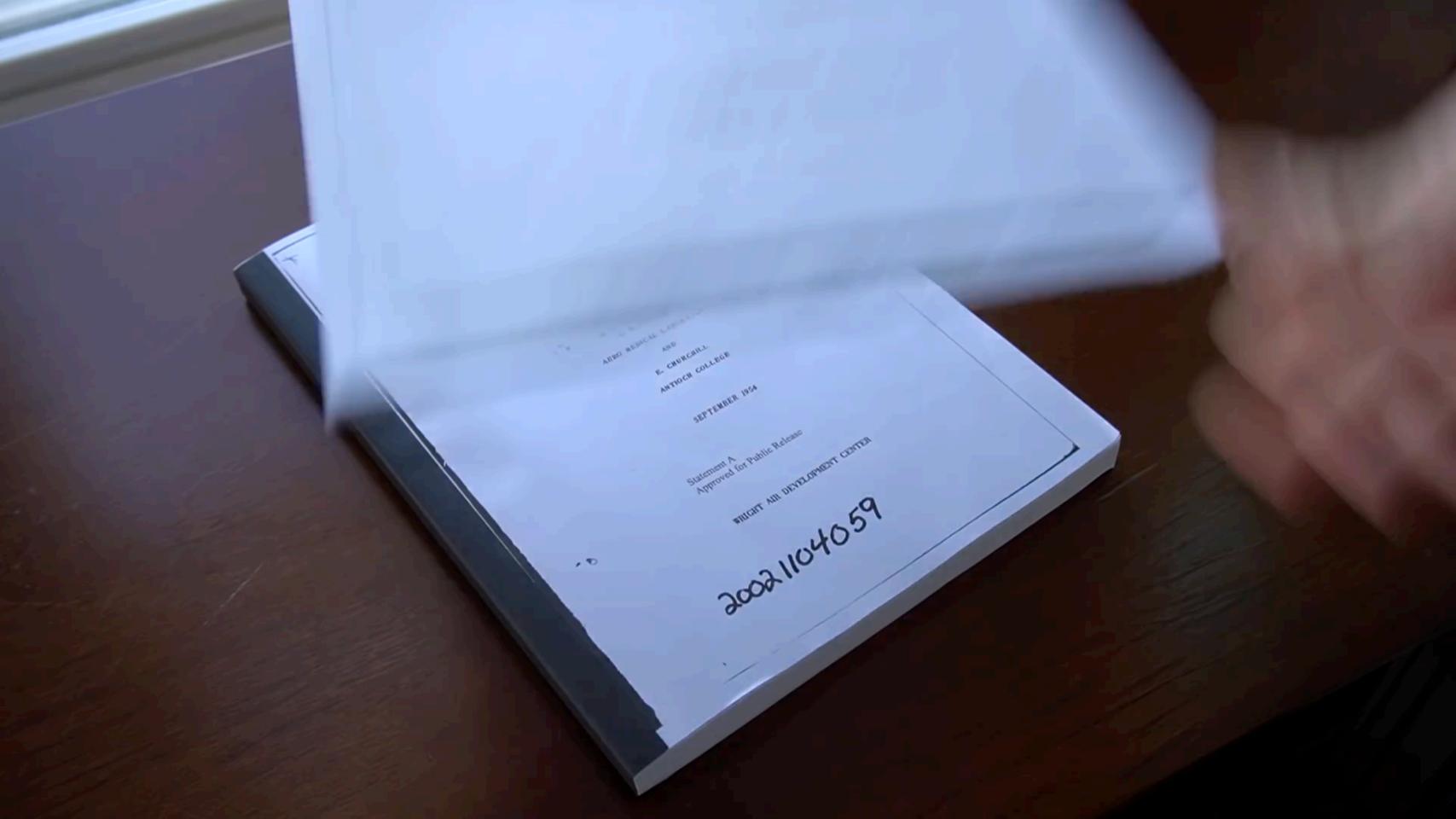

### Thanks Matt!

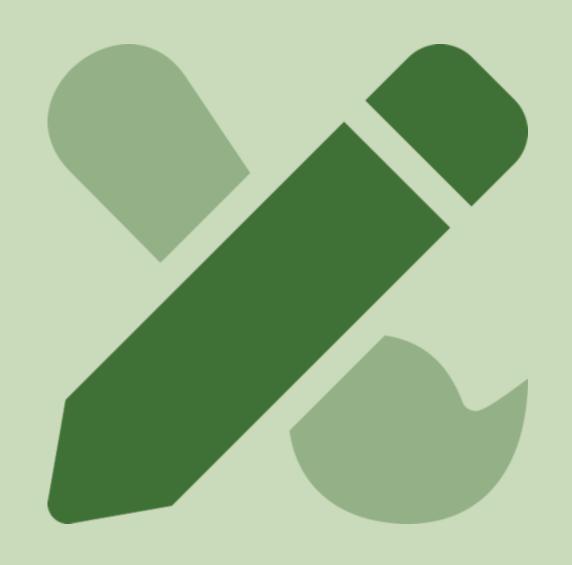

## Why do we design like they are?

## Why do we develop like they are?

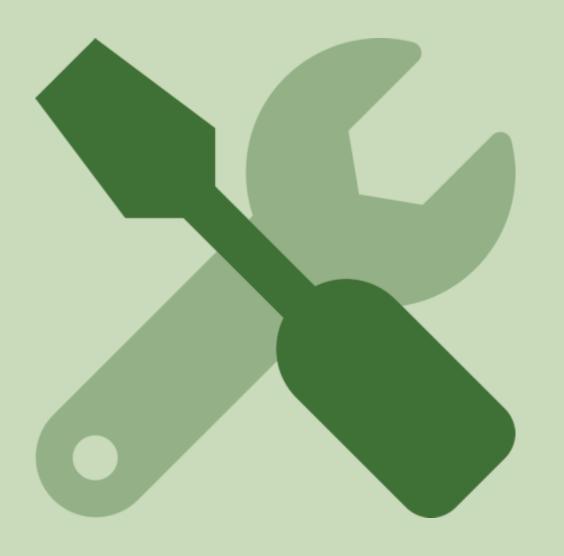

## What Does Inclusive Design Even Mean?

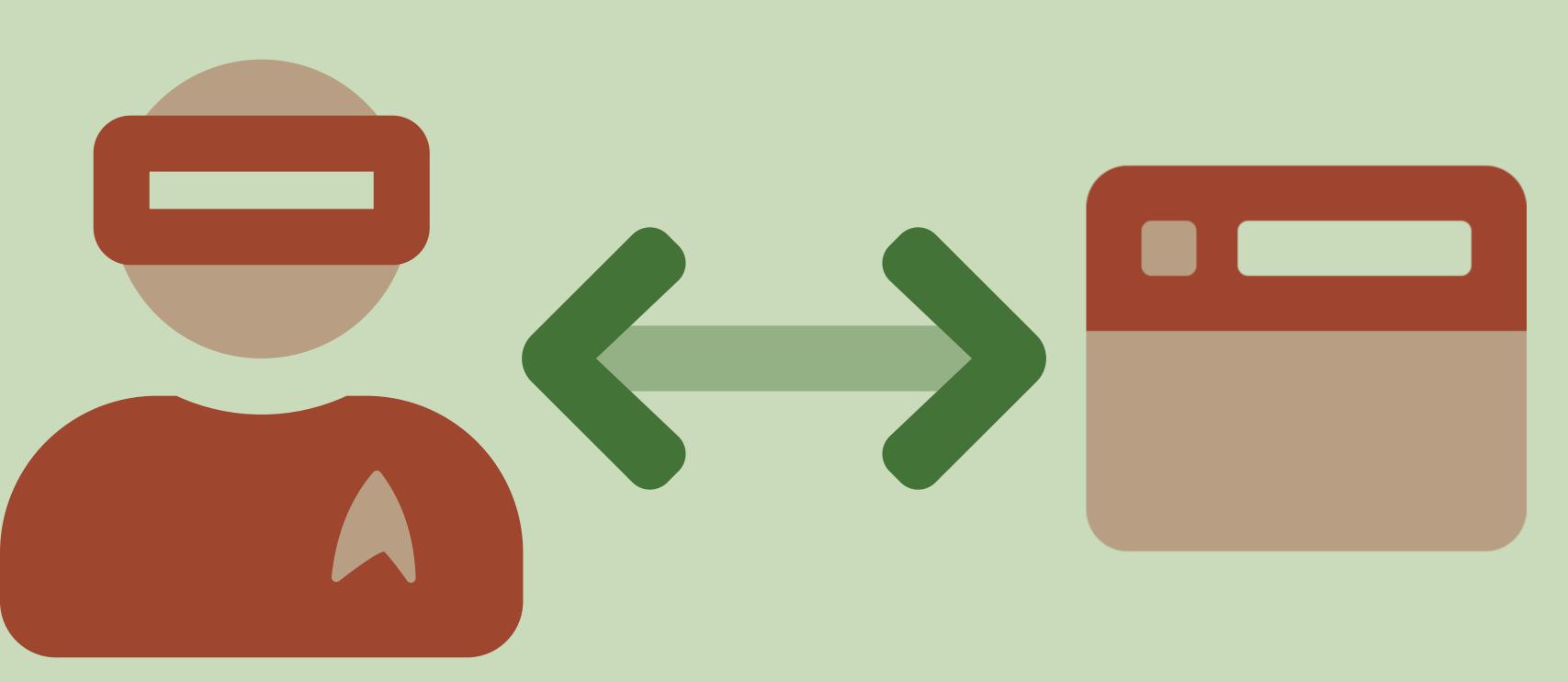

### Screen Reader Differences

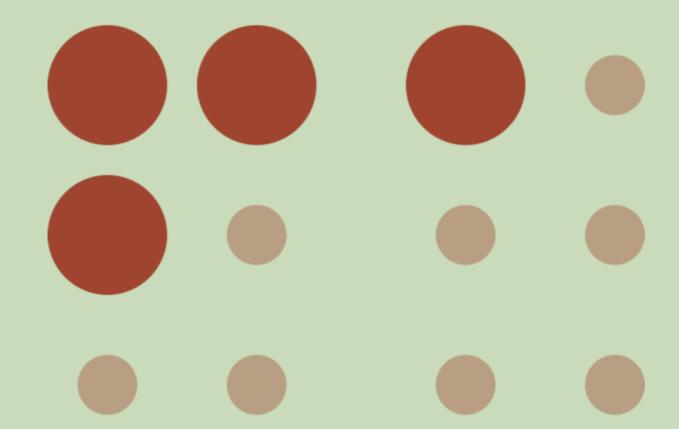

#### "VoiceOver and Safari remove list element semantics when list-style: none is used."

- Scott O'Hara: "Fixing" Lists

- Lorem ipsum dolor, sit amet consectetur adipisicing elit. Ex tempora omnis asperiores autem delectus necessitatibus iure illo. Beatae odio error recusandae vitae? Rerum aperiam porro cumque, maiores ducimus quae nulla.
- Eaque ea vitae voluptatum repudiandae reprehenderit magnam repellendus deleniti, quos voluptates autem odit assumenda ducimus corrupti nam ratione dolorem voluptatem dolore ipsam doloremque veniam. Quibusdam recusandae ipsam quae nihil quod?
- Ipsam, numquam provident explicabo, labore enim laborum iste soluta ad architecto ex fugit et quasi reprehenderit recusandae voluptatum temporibus placeat odio nemo commodi doloribus officia nisi. Aliquid est voluptates ab.

Lorem ipsum dolor, sit amet consectetur adipisicing elit. Ex tempora omnis asperiores autem delectus necessitatibus iure illo. Beatae odio error recusandae vitae? Rerum aperiam porro cumque, maiores ducimus quae nulla.

Eaque ea vitae voluptatum repudiandae reprehenderit magnam repellendus deleniti, quos voluptates autem odit assumenda ducimus corrupti nam ratione dolorem voluptatem dolore ipsam doloremque veniam. Quibusdam recusandae ipsam quae nihil quod?

Ipsam, numquam provident explicabo, labore enim laborum iste soluta ad architecto ex fugit et quasi reprehenderit recusandae voluptatum temporibus placeat odio nemo commodi doloribus officia nisi. Aliquid est voluptates ab.

#### Web Developers were like:

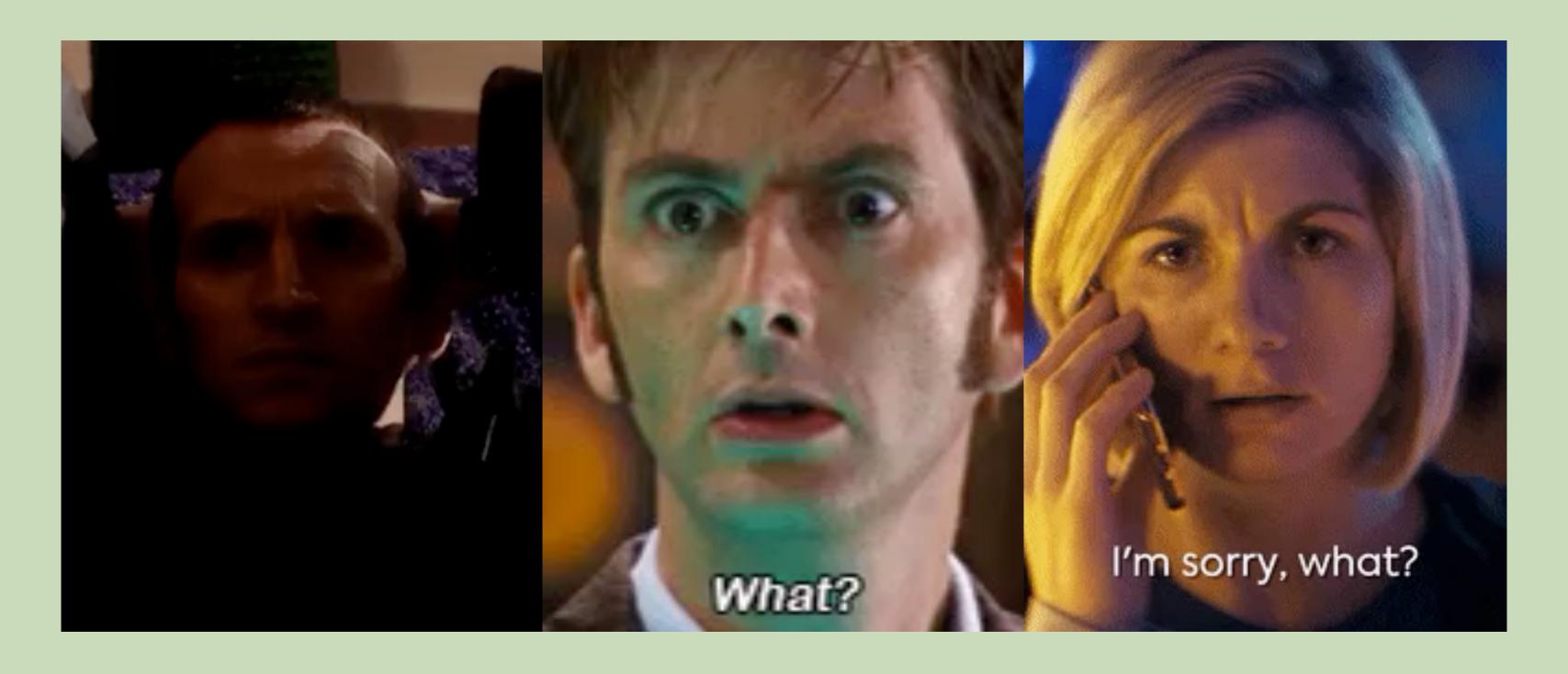

#### "This was a purposeful change due to rampant 'list'-itis by web developers."

- James Craig, Apple, bugs.webkit.org

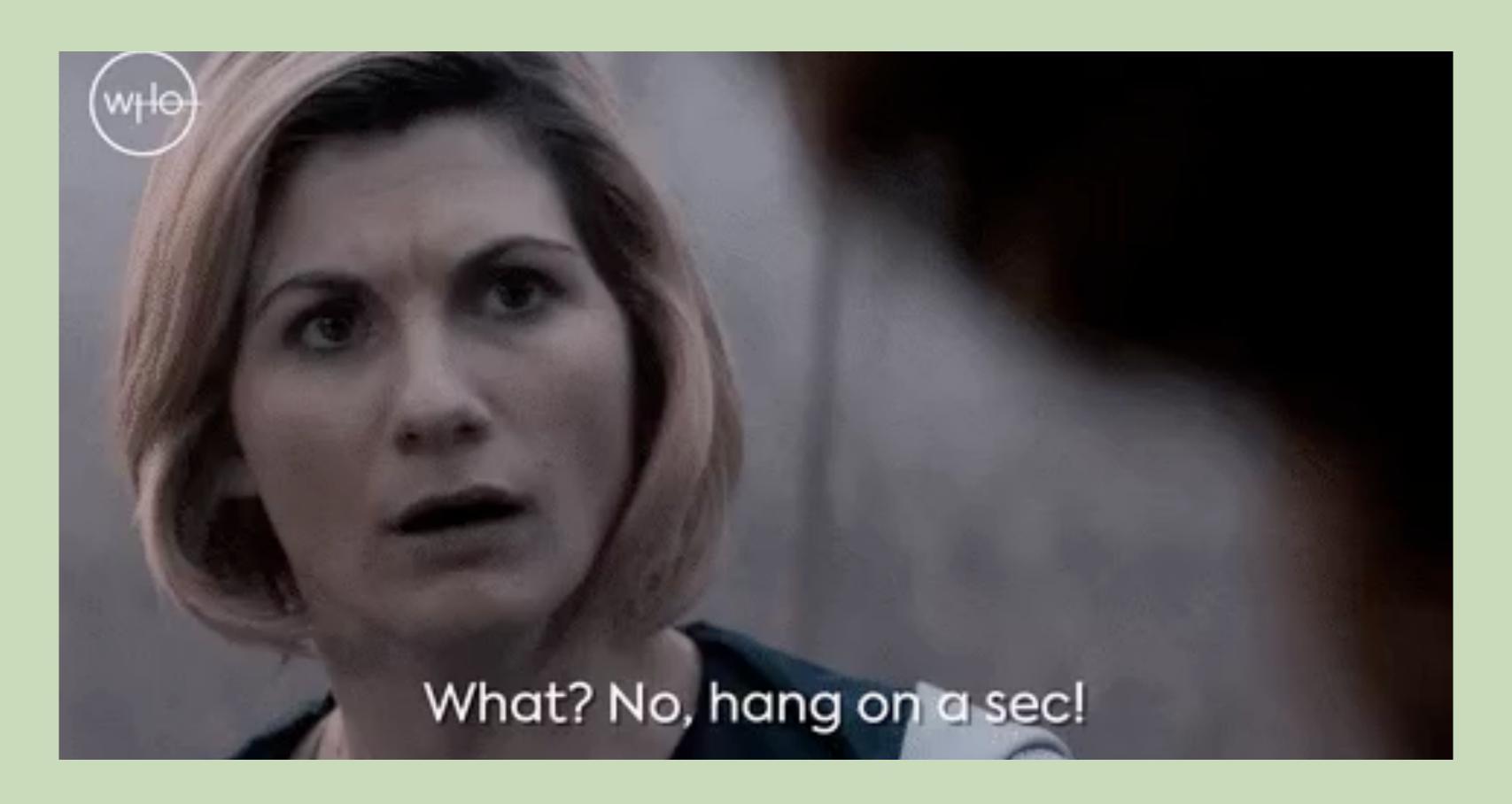

"What does it mean for me, as a web developer, that Safari is not reading lists, when they don't look like a list?"

- John Doe-veloper

# Mothing.

## A Time Line

- → 2014: First Commit
- → 2015: Additional Code
- → ...
- → 2019: The Web Notices

## "Customers seem much since this change went in."

- James Craig, Apple, <u>bugs.webkit.org</u>

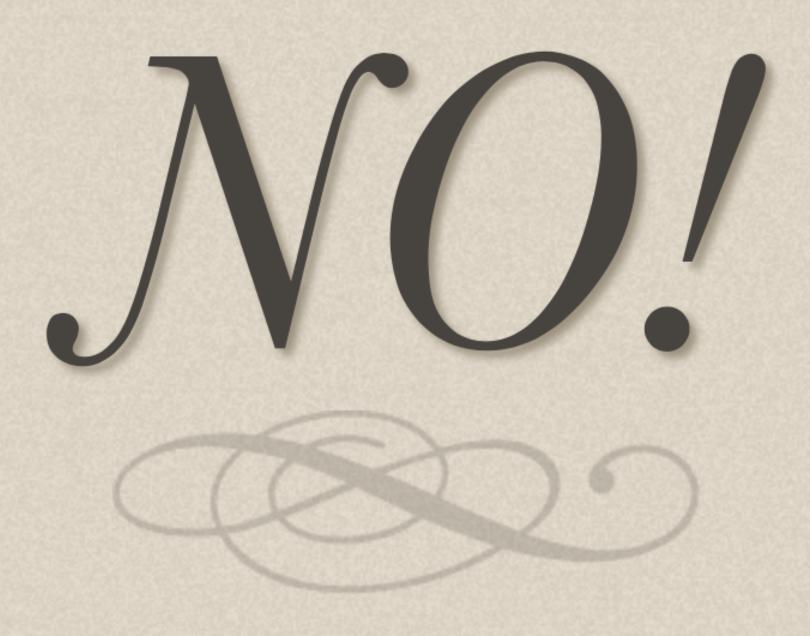

#### The same it true for screen readers: They don't all need to produce the same output.

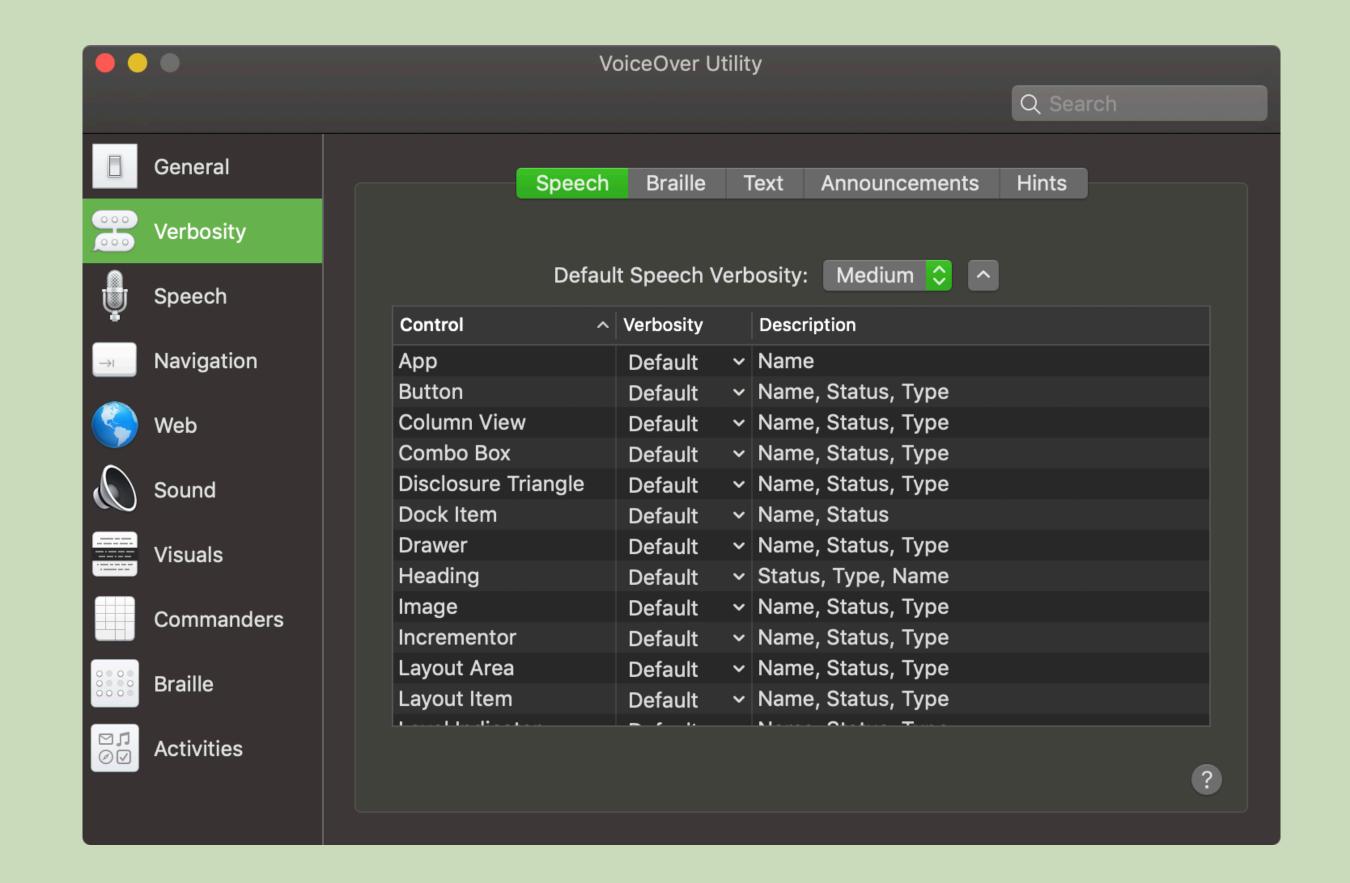

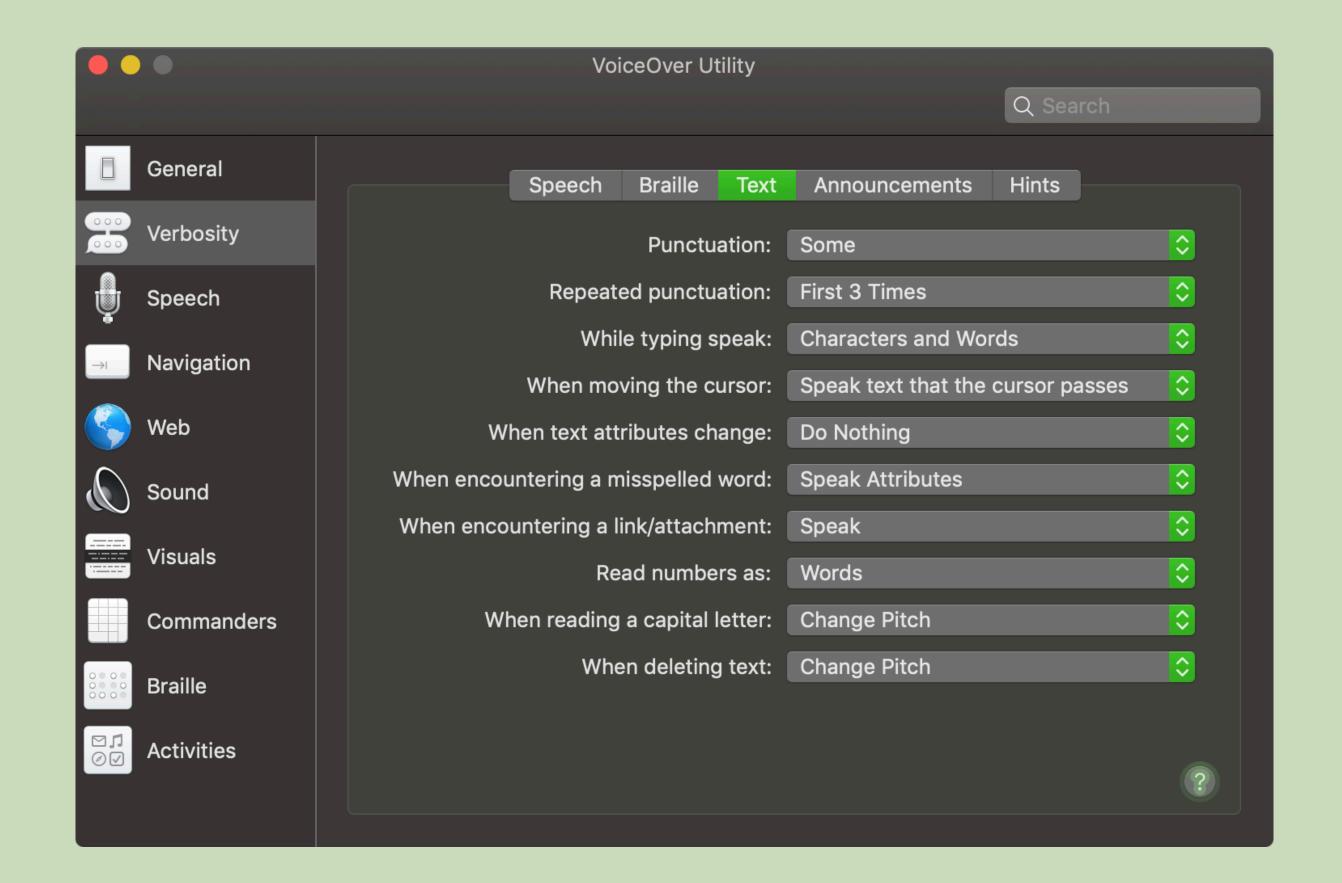

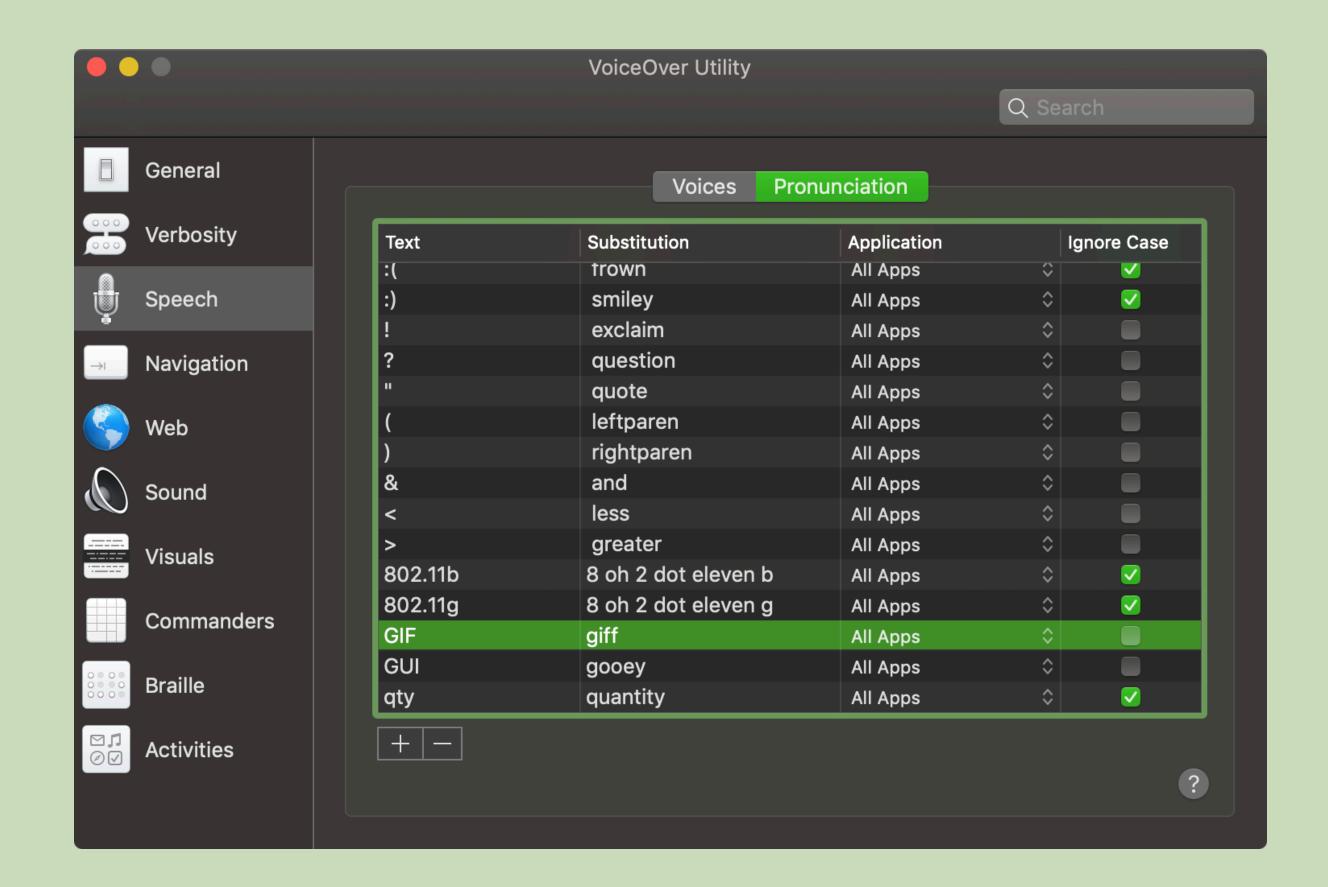

## There is

## ho control.

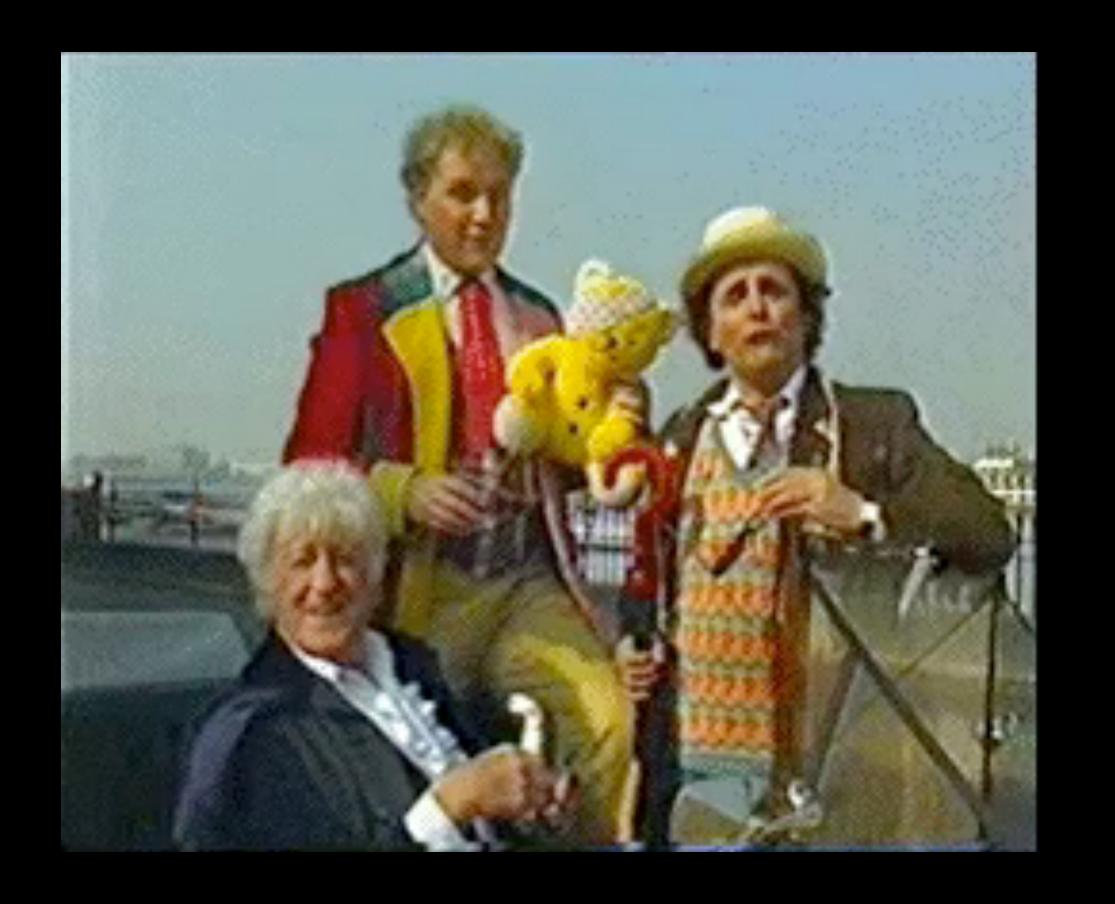

## ARIA can help, but not in every situation.

## Accessibility is **not** only Screen Readers

# Most non-Screen-Reader assistive technology does not work well with ARIA.

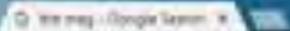

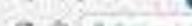

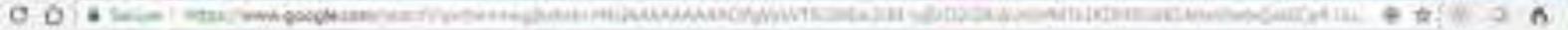

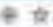

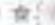

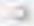

All Carress In

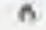

#### Movies playing near Chicago, IL.

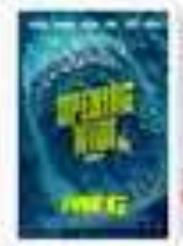

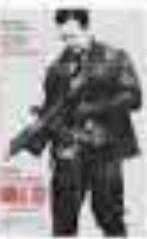

AUG IT College Street,

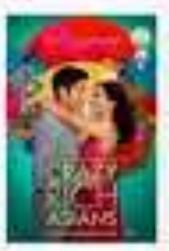

Grady flock datant. Salary Comp.

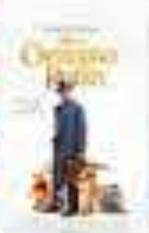

Christiahei Scotter. Scient Facility

Mattacketting down

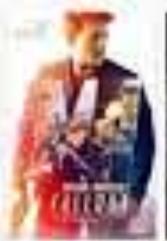

Milyames. PRODUCES - ... Shaller Books.

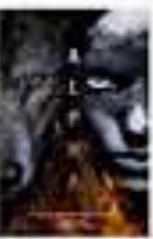

Althur ... Priesklerm -

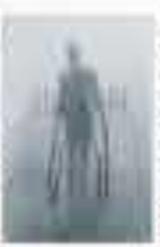

Districtor School

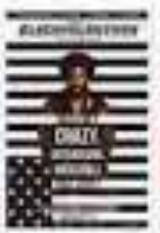

Electric Colors Perendik Comp.

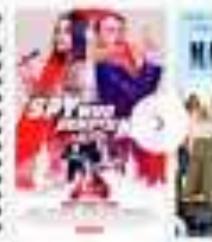

This bold office Dumped his AUCTOR/ADDINE

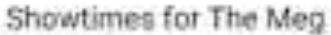

APRILIA SERVICE

Terurae

All Dealer Street, Married Treeting, Suppl.

distant b

Sen Aug 19

AMC Dine in Theatres Block 37 - March

Standard - Althory 10/10pm St. Talken

IdrawPlace ICCN at Reconvett Code:than with ICON K. May

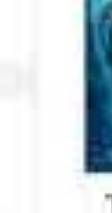

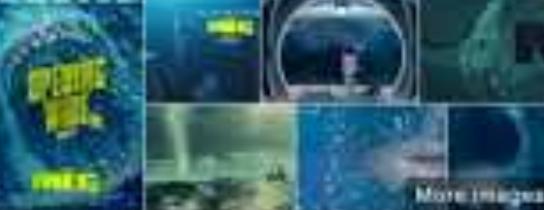

The Meg

SWITT STEEL Minds Frankridge 18 State

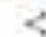

Nuance released the lucky version 13 of <u>Dragon Naturally Speaking</u>. I've been doing some preliminary testing and here's what Dragon 13 supports (so far) in terms of ARIA:

- role="button"
- role="link"
- role="radio"
- role="checkbox"
- aria-label

That's just in about 30 mins of testing, so there's definitely more to test, but this is a huge step.

How Dragon Naturally Speaking works with ARIA » Simply Accessible (2014)

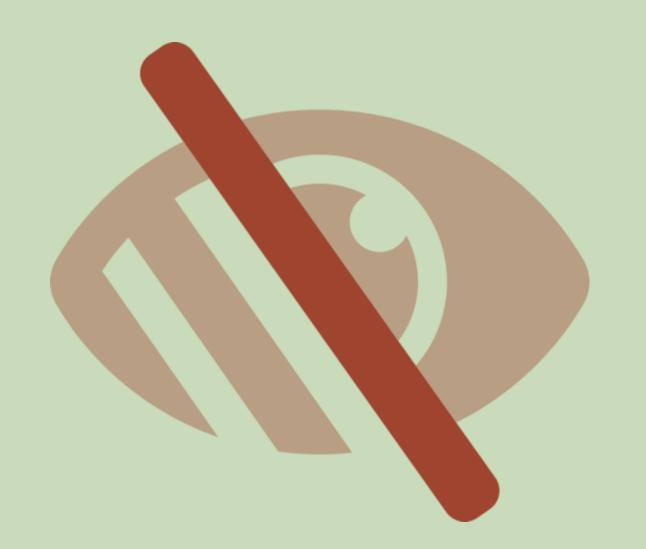

### High Contrast Mode

#### I'm a real link | As am I

I'm a placeholder link (no href)

I'm an ARIA link made out of a div

I'm an ARIA link made out of a button

I'm a paragraph of text with an ARIA link within me. Where I be?

#### I'm a real link | As am I

I'm a placeholder link (no href)

I'm an ARIA link made out of a div

I'm an ARIA link made out of a button

I'm a paragraph of text with an ARIA link within me. Where I be?

Normal Button

aria-disabled button

Actually Disabled Button

# 

# Knowledge Levels Vary Greatly

## Users often don't know what their computers can do for them.

## Other Users **hack** their assistive technology to work with inaccessible sites.

## Some users write CSS and JavaScript to change websites to their needs.

### User = Disability Type X Proficiency X Accessibility Support

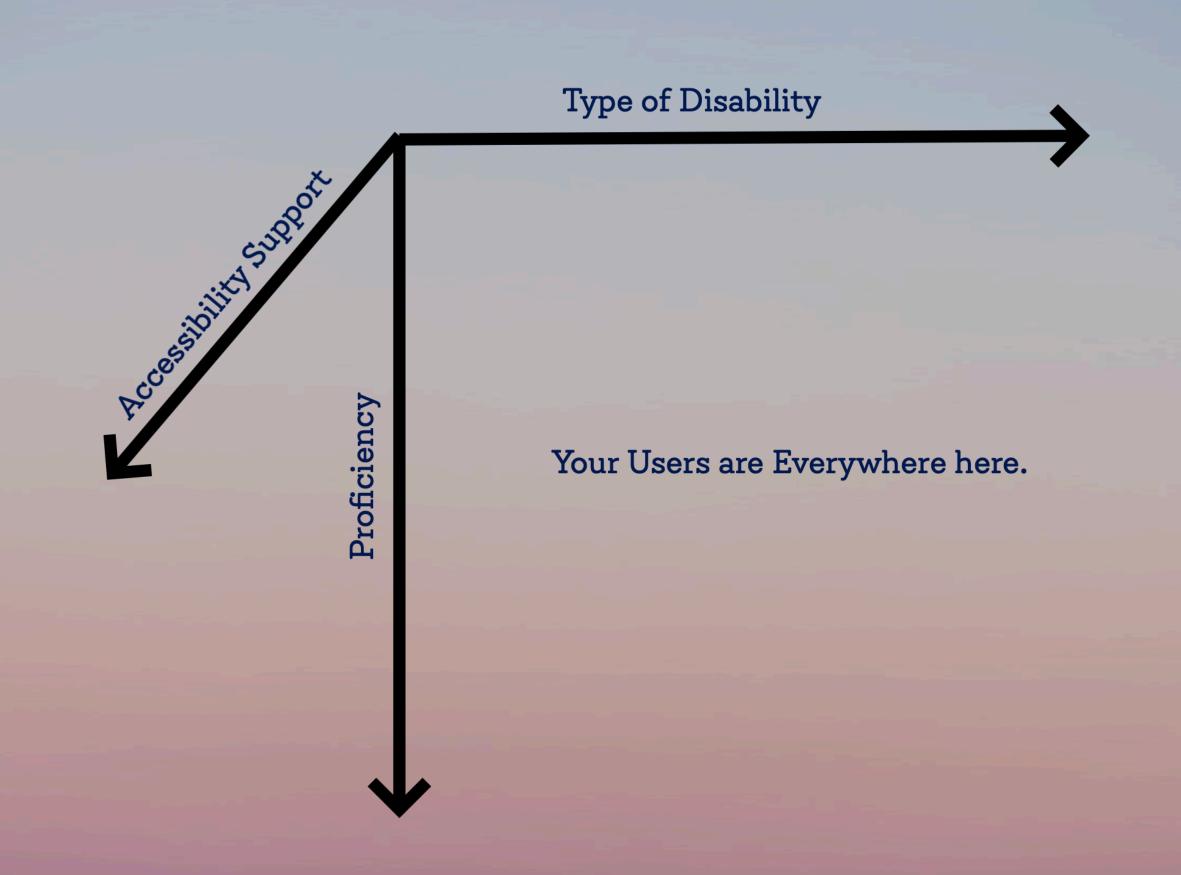

#### Test with Diverse Users

## Give Users Agency

# Allow use of assistive technology that suits a particular user's needs.

# Try not to prescribe how to use a component.

# Use HTML to describe elements.

# Don't expect any proficiency from users.

#### Don't break conventions!

# Users get a lot more tools to use!

## Reader Mode

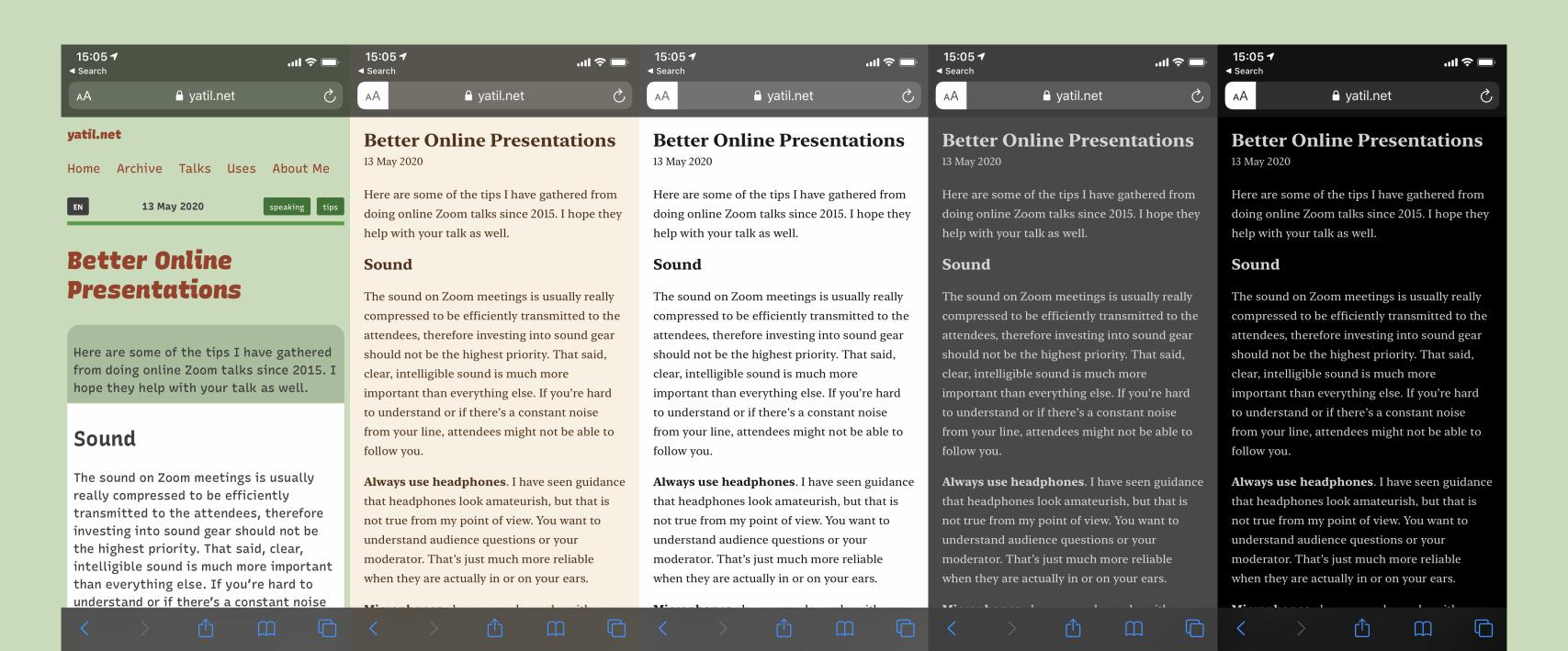

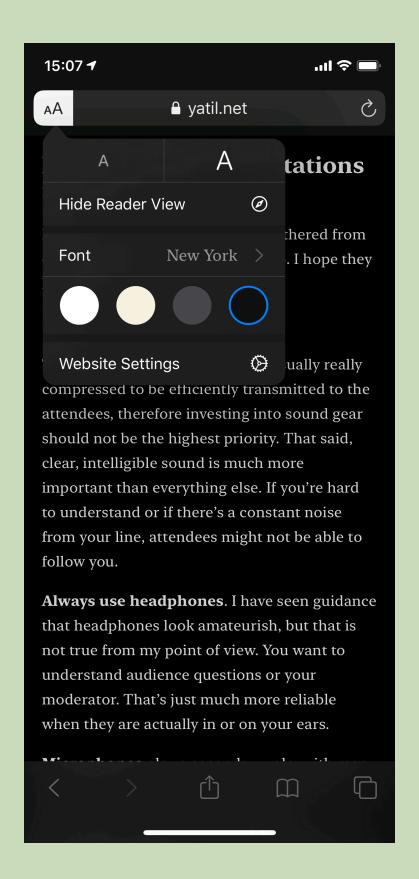

## Reader Mode

#### Native Support:

- → Safari (since 2010, can set to default since 2015)
- → Firefox (2015)
- → Edge (2015)
- → Chrome (soon???)

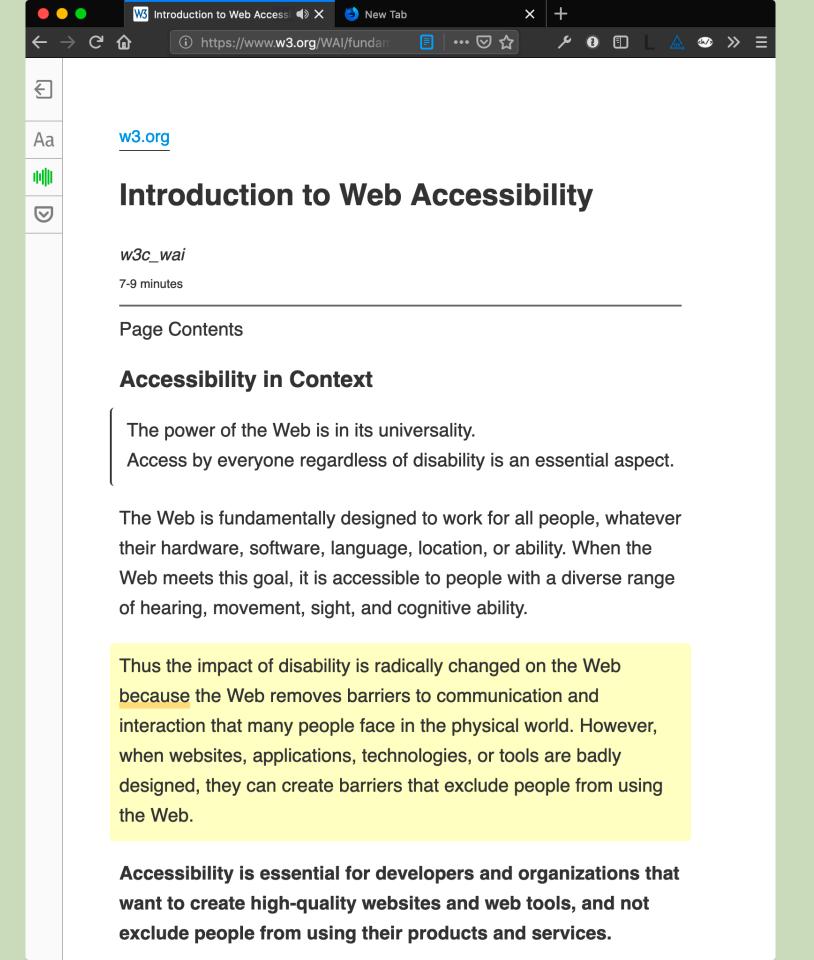

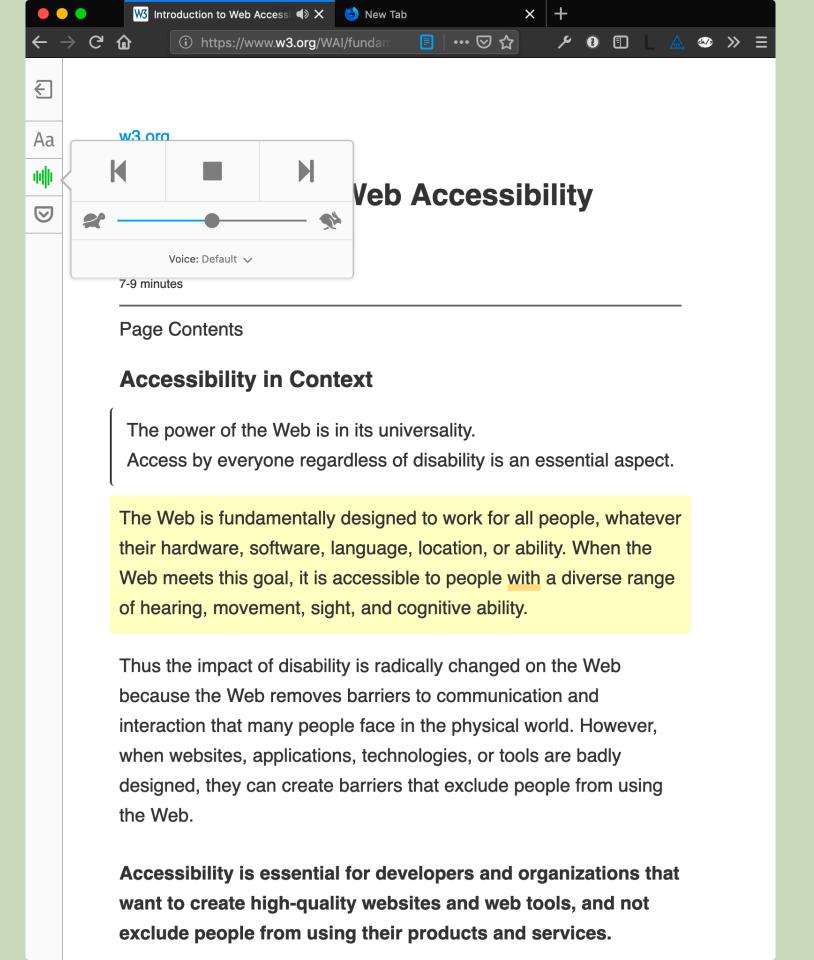

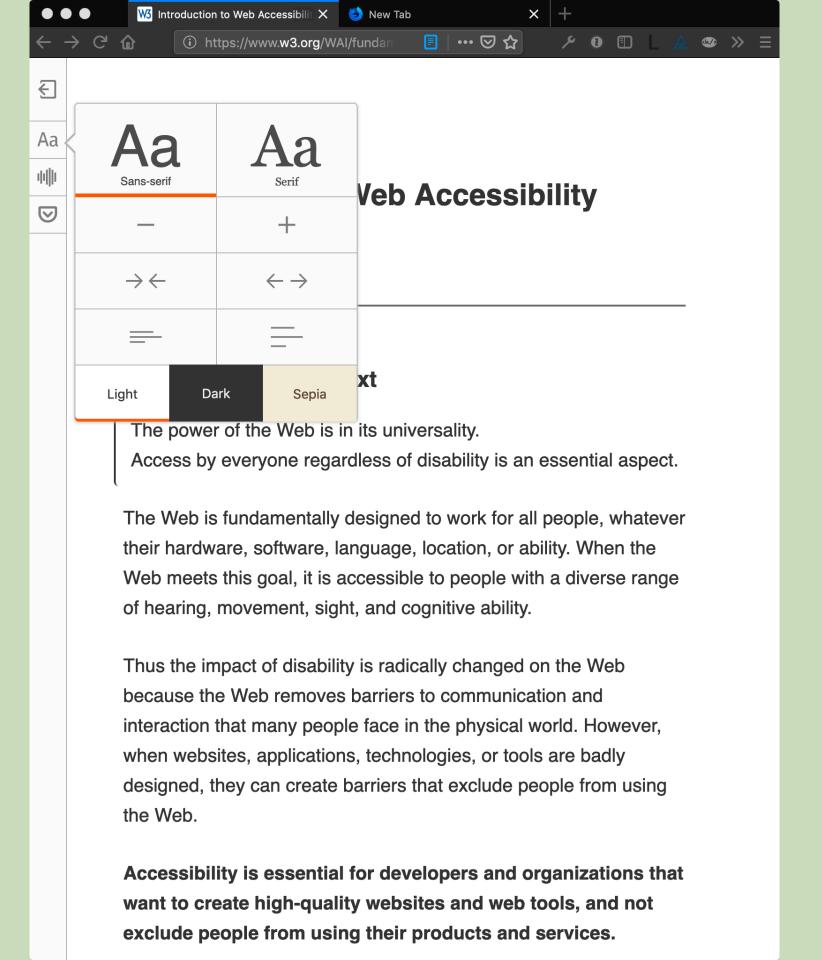

### More Website Settings

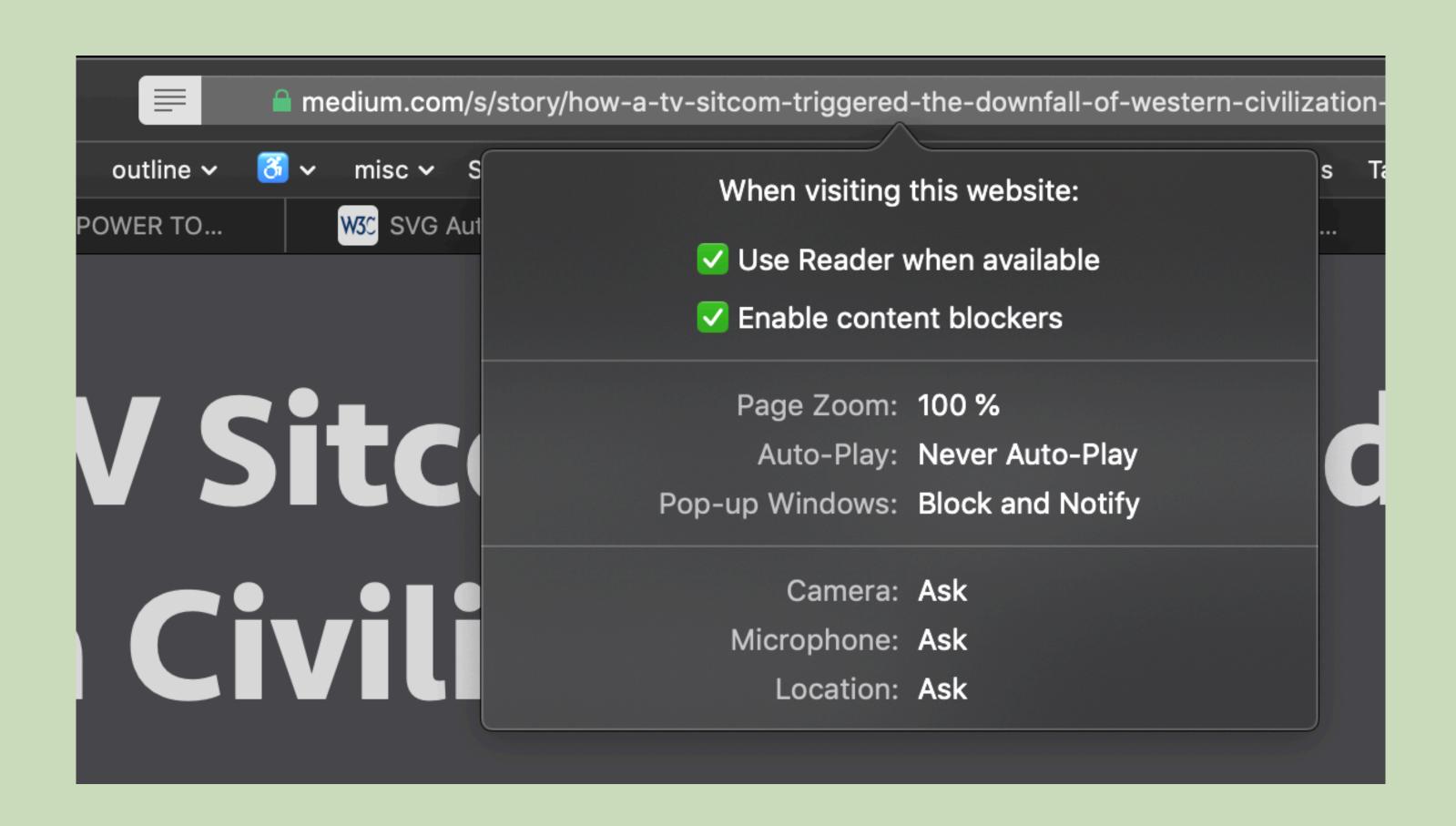

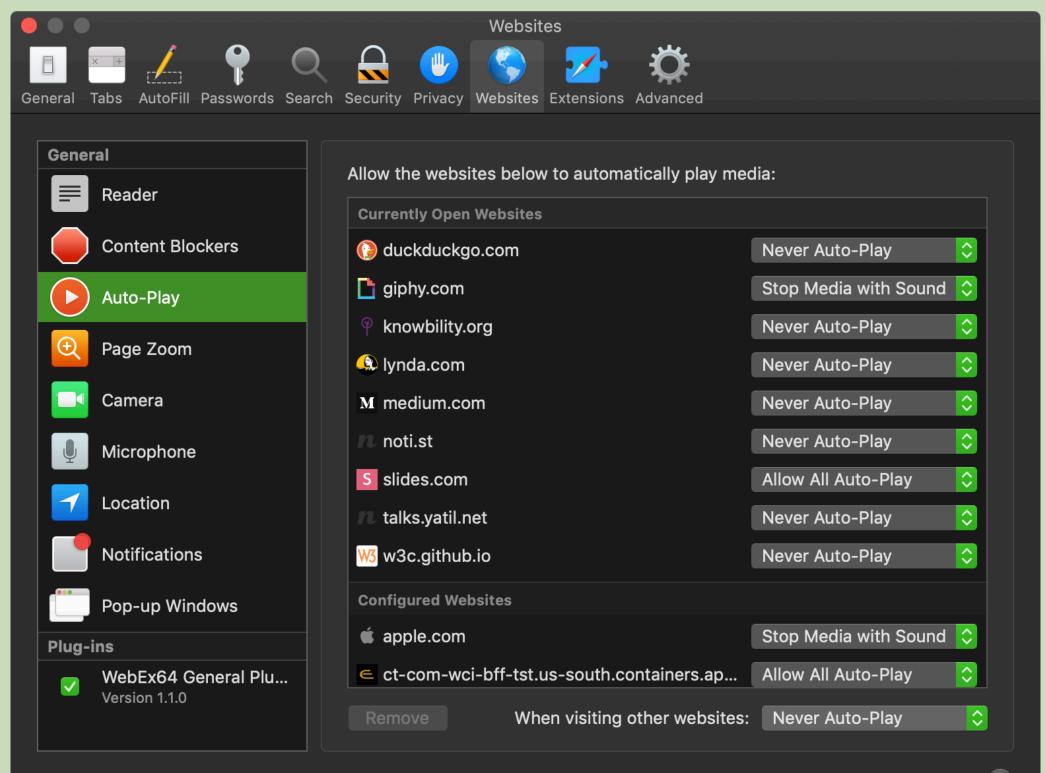

# Leveraging Operating System Preferences

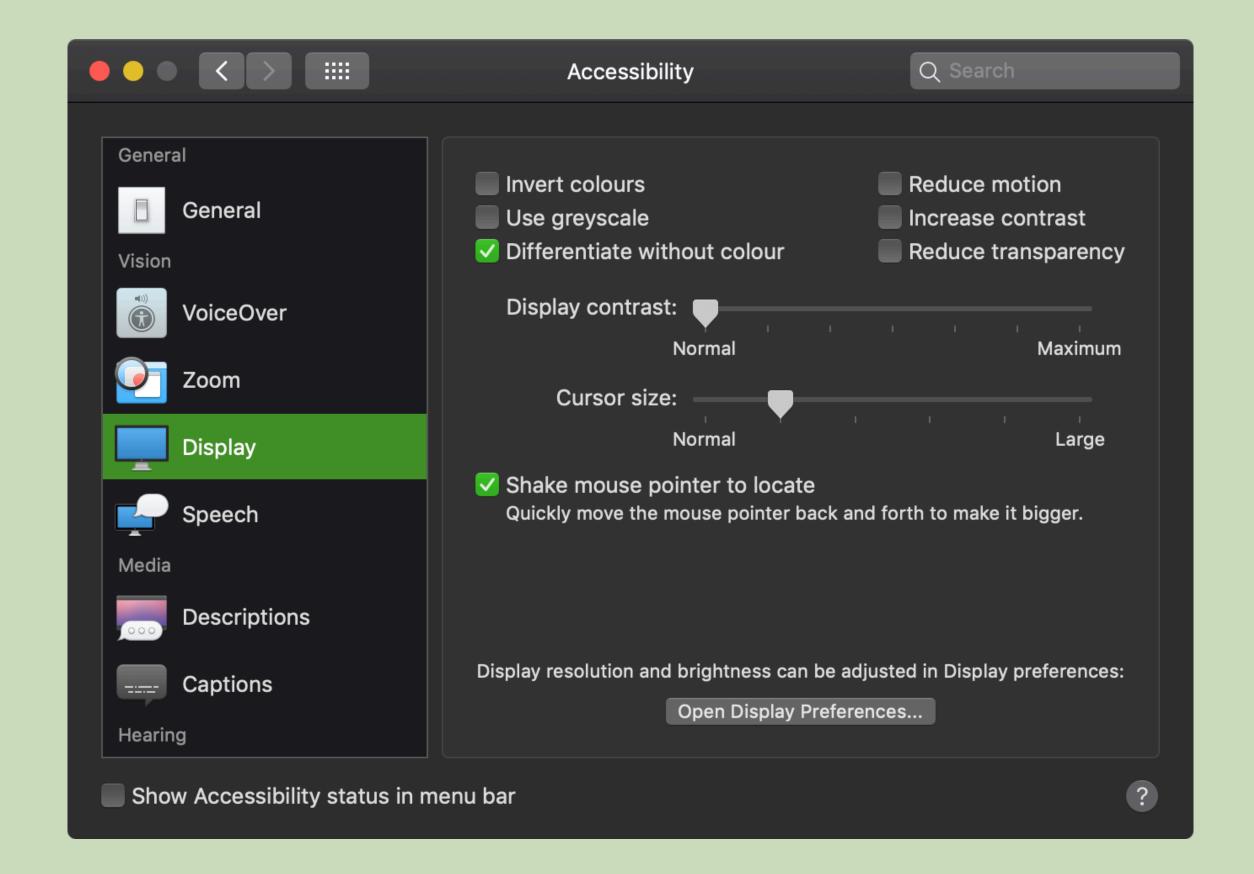

### prefers-reduced-motion Media Query

```
@media (prefers-reduced-motion: reduce) {
    * {
        transition: none !important;
        animation: none !important;
    }
}
```

#### Or, better, progressively enhance:

```
@media (prefers-reduced-motion: no-preference) {
   /* All animation code */
}
```

#### Support

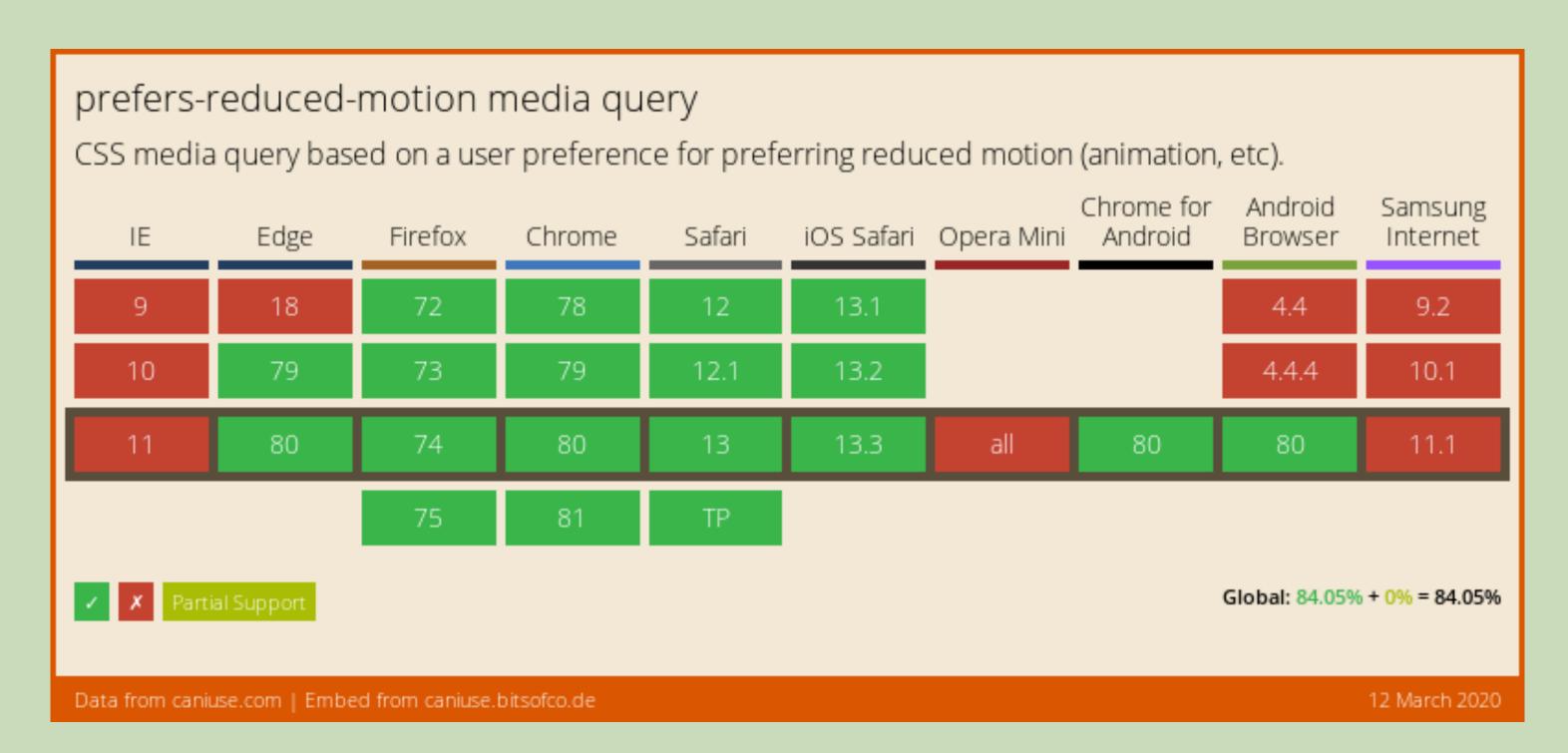

Source: Can I Use

# On Windows ...it's complicated

### Short note on prefers-reduced-motion and puzzled (Windows) users Patrick H. Lauke @ TPG Blog

#### prefers-color-scheme Media Query

```
:root {
  --color: #333;
  --bgcolor: #eee;
@media (prefers-color-scheme: dark) {
  :root {
    --color: #eee;
    --bgcolor: #333;
html {
  color: var(--color);
  background-color: var(--bgcolor);
```

# DEMO

## We<sup>3</sup> also get a lot more tools to use!

#### Media Queries Level 5(?)

## inverted-colors4

- → none
- → inverted

Supported in Safari macOS & iOS.

<sup>4</sup> Planned in <u>Media Queries Level 5</u>

### prefers-reducedtransparency<sup>4</sup>

- → no-preference
- > reduce

<sup>&</sup>lt;sup>4</sup> Planned in <u>Media Queries Level 5</u>

## prefers-contrast4

- → no-preference
- → high
- → low

<sup>&</sup>lt;sup>4</sup> Planned in <u>Media Queries Level 5</u>

# forced-colors4

- → none
- → active

<sup>&</sup>lt;sup>4</sup> Planned in <u>Media Queries Level 5</u>

# Environment MQs<sup>4</sup>

# light-level<sup>4</sup>

- → dim
- → normal
- → washed

<sup>&</sup>lt;sup>4</sup> Planned in <u>Media Queries Level 5</u>

#### environment-blending4

#### → opaque

- ⇒ The document is rendered on an opaque medium, such as a traditional monitor or paper. Black is dark and white is 100% light.
- → additive
  - ⇒ The display blends the colors of the canvas with the real world using additive mixing. Black is fully transparent and white is 100% light. For example: a head-up display in a car.
- → subtractive
  - ⇒ The display blends the colors of the canvas with the real world using subtractive mixing. White is fully transparent and dark colors have the most contrast.
    - For example: an LCD display embedded in a bathroom mirror.

#### No support yet.

<sup>4</sup> Planned in Media Queries Level 5

#### Conclusion

- → Do not make assumptions about users and the tools they use
- → Prepare your content and design for different circumstances
- > Embrace the uncertainty

#### Thank You!

Eric Eggert

Web: yatil.net

E-Mail: mail@yatil.net

Social: @yatil

Never be cruel, never be cowardly. And never ever eat pears! Remember – hate is always foolish... and love, is always wise. Always try, to be nice and never fail to be kind. [...] Laugh hard. Run fast. Be kind.

– 12th Doctor